# Órbitas de sondas espaciais: *a odisseia da Voyager*

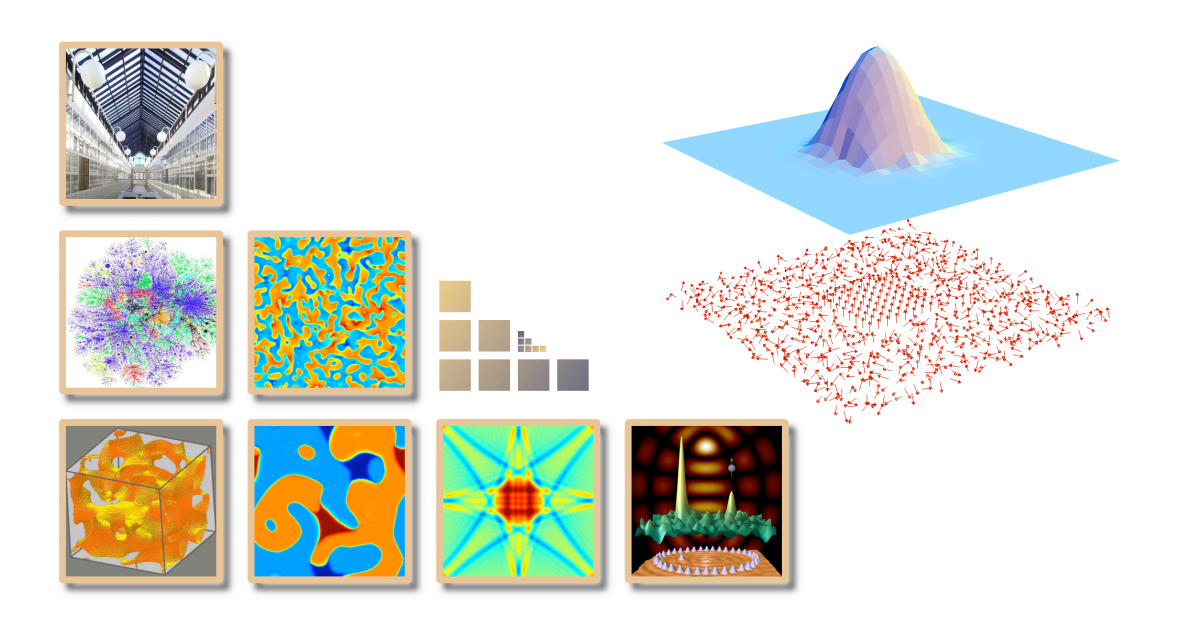

CFP and the Physics Department Pedro (Aveiro) Responsável: Prof. Lopes Santos Orientação: Aires Francisco

#### **A equipa:**

António (Cabo Verde) Daniel (Aveiro) Gonçalo (Castelo Branco) Diana (Porto) Inês (Chaves)

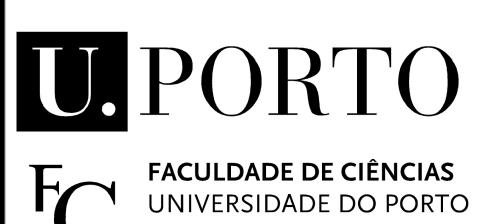

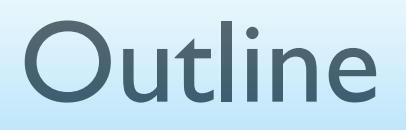

- Introdução ao problema
	- Mecânica Newtoniana e método de Euler
		- Resultados
			- Resumo e conclusões

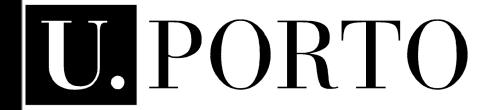

#### Introdução ao Problema

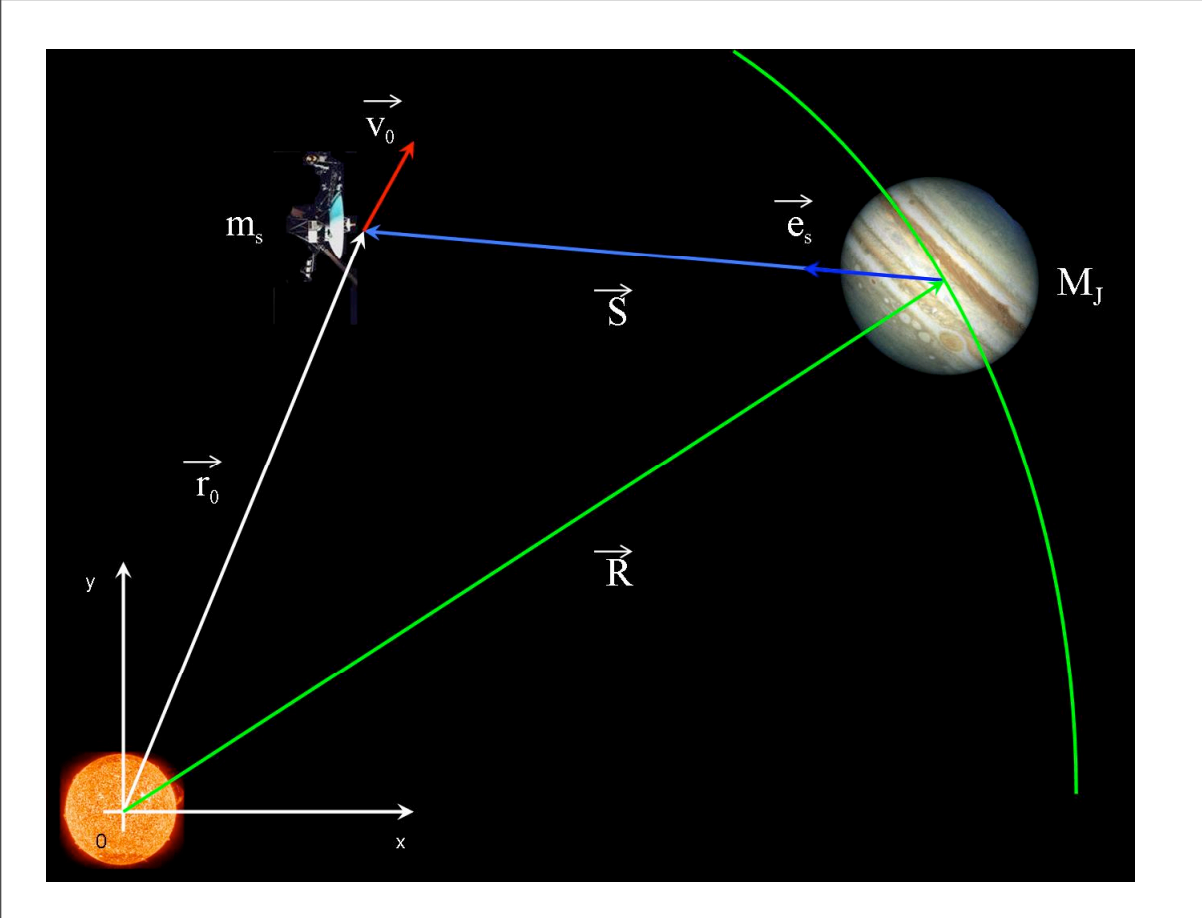

a) Calcular trajectória

b) Calcular velocidade

**Questão:** Como fazer a sonda voltar da sua aproximação ao planeta com o menor gasto possível de combustível?

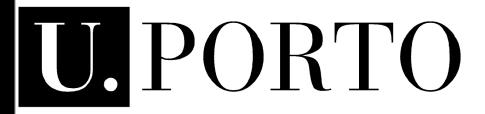

#### Introdução ao Problema

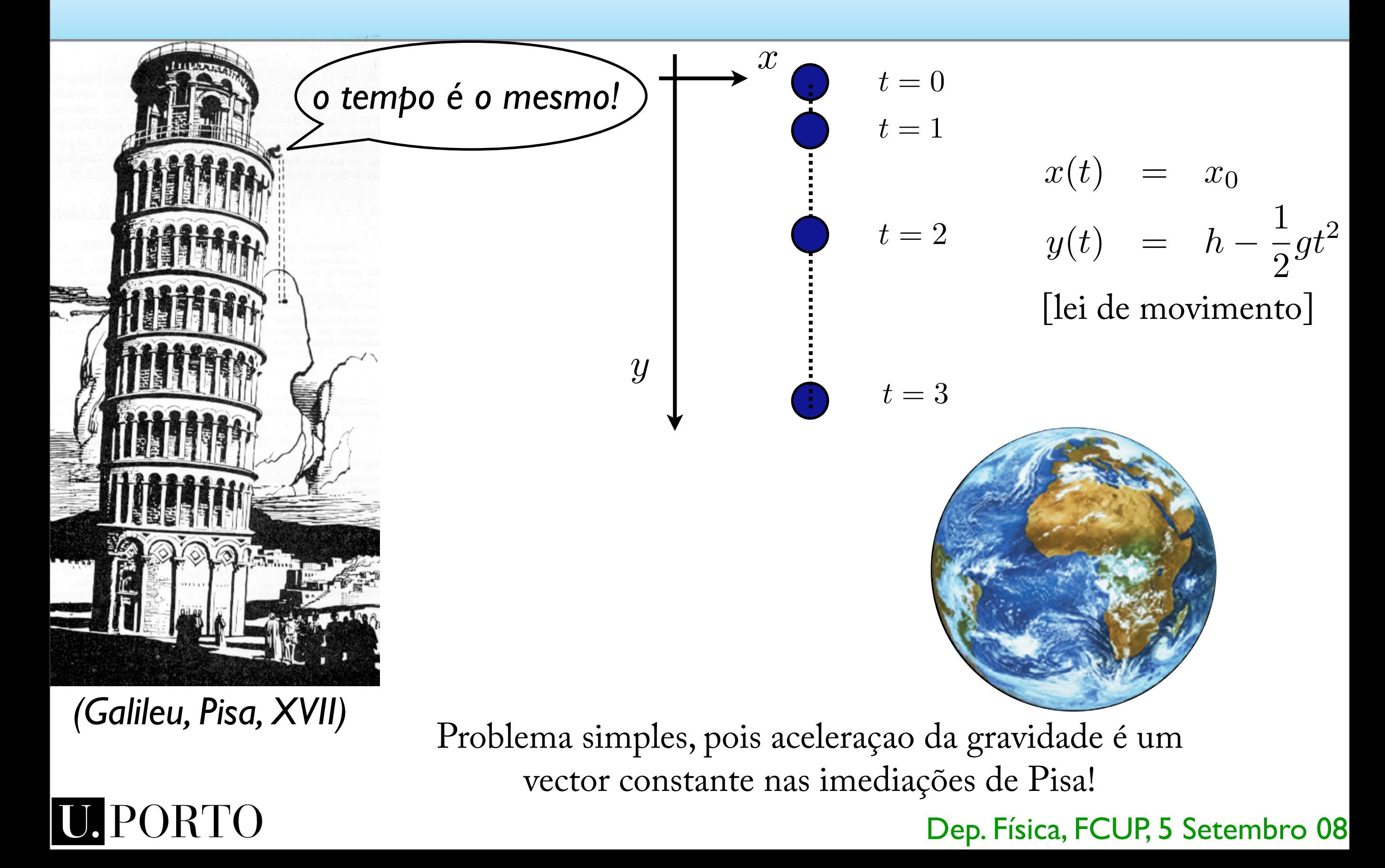

#### Introdução ao Problema

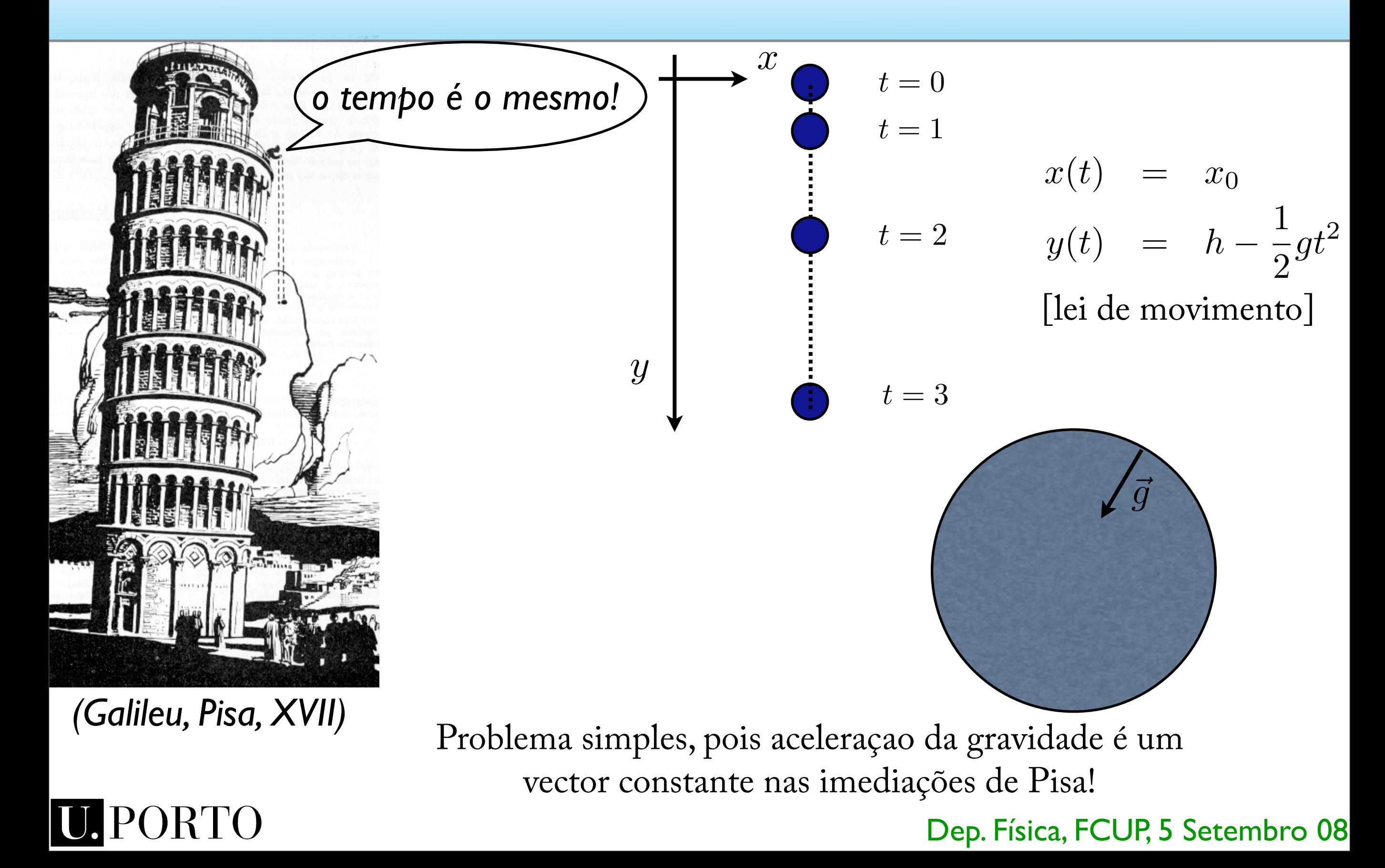

#### A dinâmica da sonda

$$
\vec{F} = m\vec{a}
$$

$$
\vec{F}_g = -\frac{mMG}{s^2}\vec{e}_s
$$

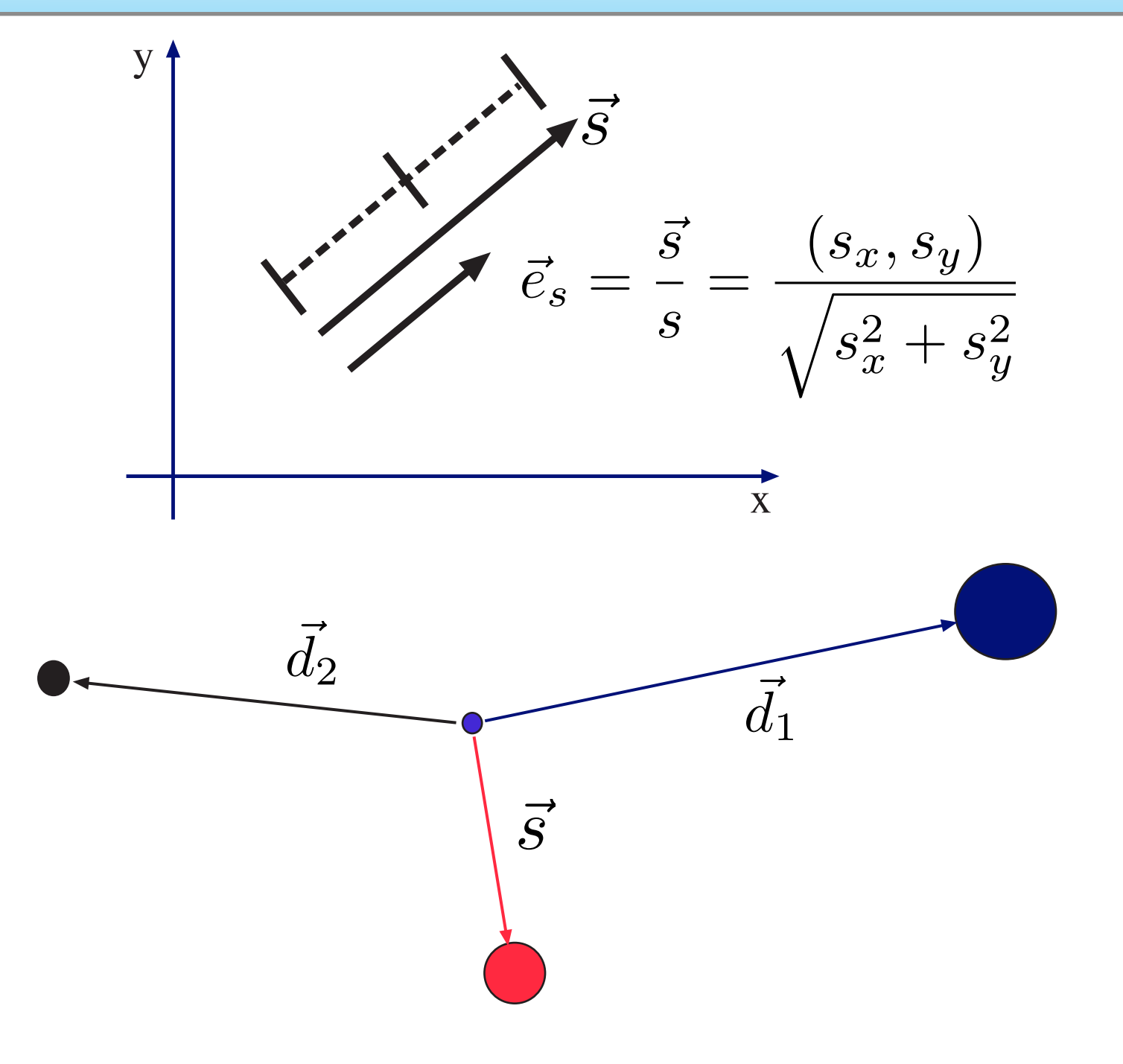

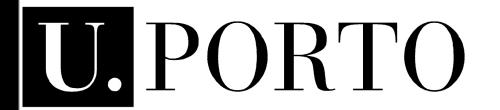

#### A dinâmica da sonda

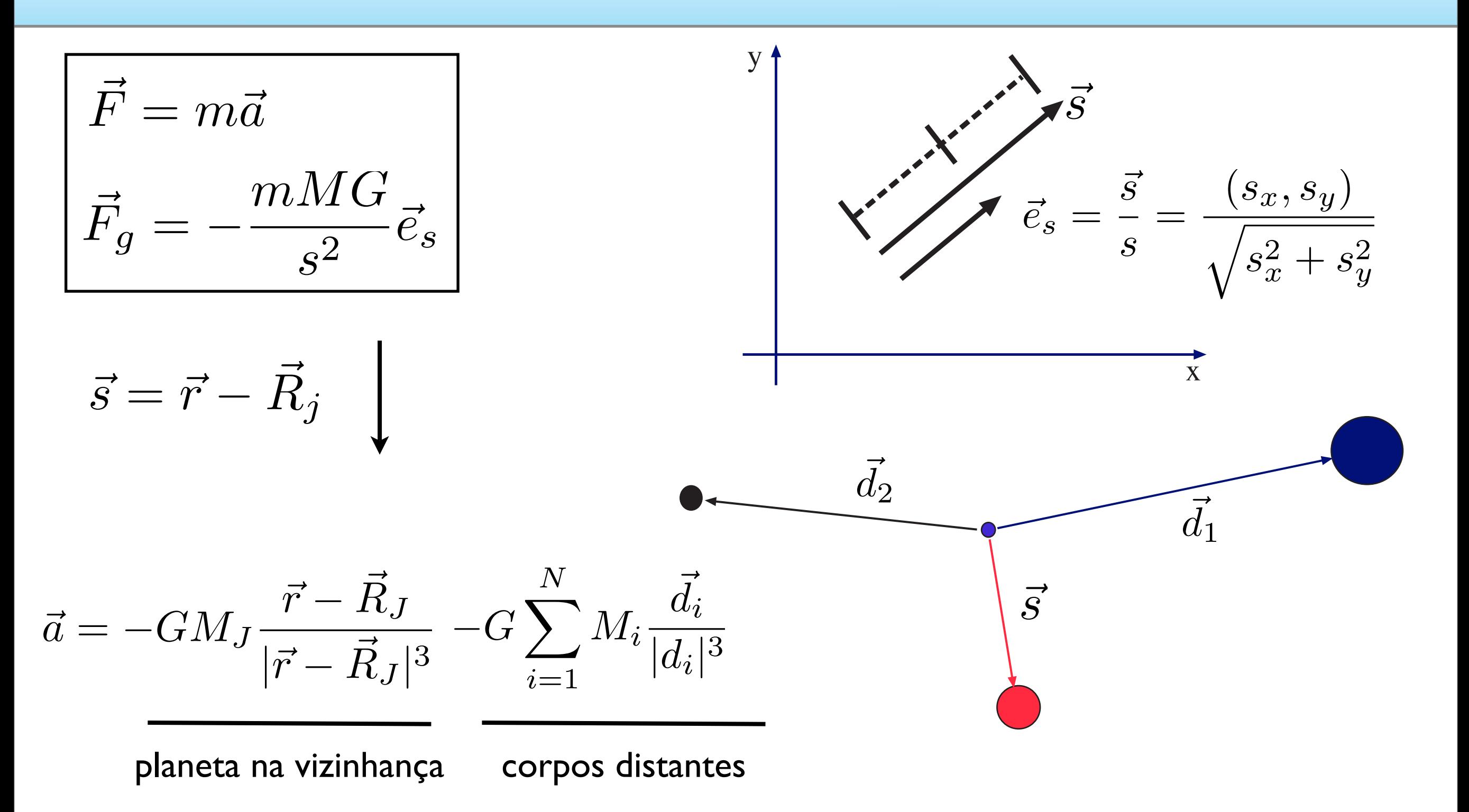

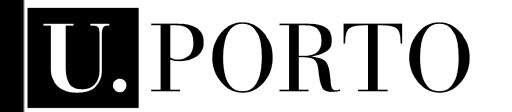

#### O método de Euler

$$
\vec{a} = -GM_J \frac{\vec{r} - \vec{R}_J}{|\vec{r} - \vec{R}_J|^3} - GM_s \frac{\vec{r}}{r^3}
$$

As equações simples de movimentos<br>
ilínios não se anlicam Como resolver isto<sup>?</sup> (Movimento variado em duas dimensões) **rectilínios não se aplicam. Como resolver isto?**

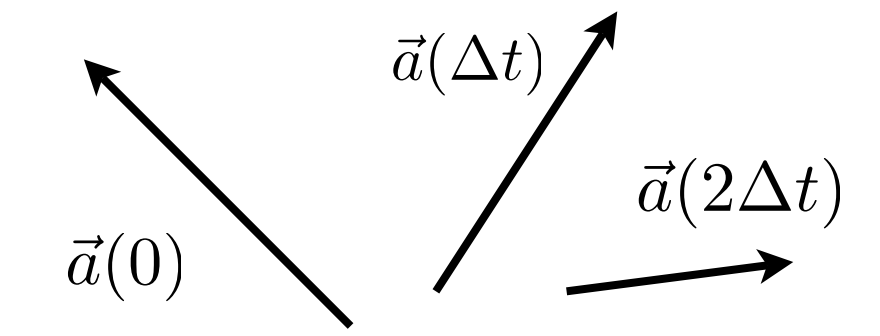

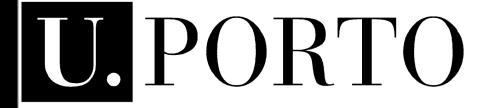

#### O método de Euler

$$
\vec{a} = -GM_J \frac{\vec{r} - \vec{R}_J}{|\vec{r} - \vec{R}_J|^3} - GM_s \frac{\vec{r}}{r^3}
$$

As equações simples de movimentos<br>Vénios não se aplicam Como resolver isto<sup>2</sup> (Movimento variado em duas dimensões) **rectilínios não se aplicam. Como resolver isto?**

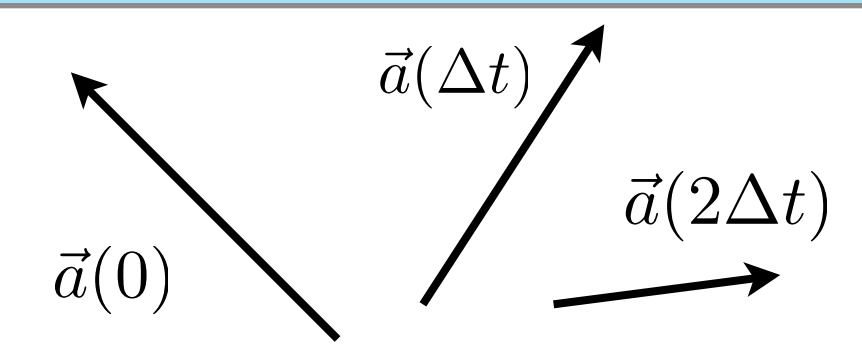

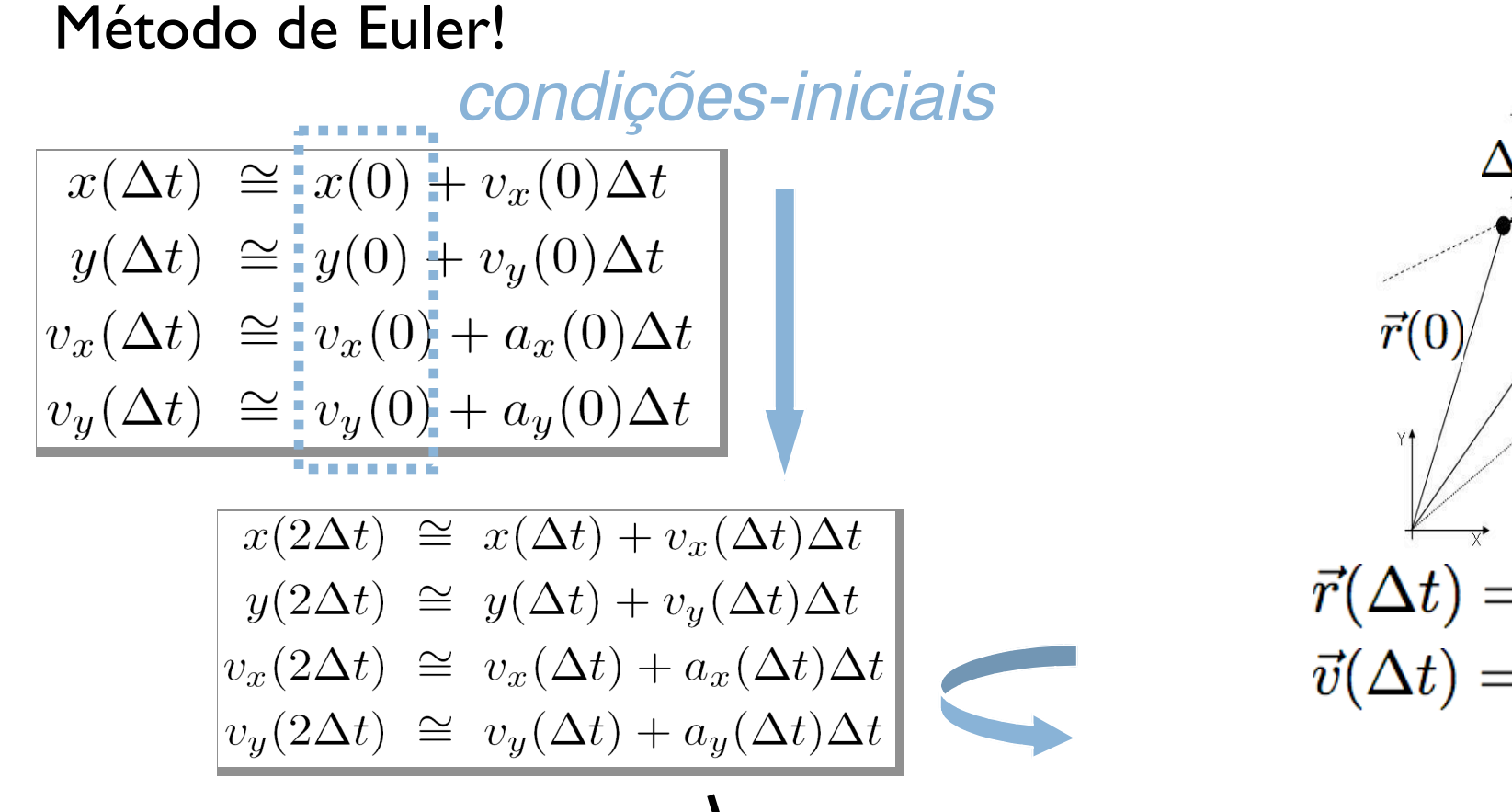

 $\widetilde{r}(2\Delta t)$  $\Delta \vec{r}$  $\vec{r}(\Delta t) = \vec{r}(0) + \vec{v}(0)\Delta t$  $\vec{v}(\Delta t) = \vec{v}(0) + \vec{a}(0)\Delta t$ 

A aceleração é calculada com a fórmula acima assumindo que a trajectória do planeta não se altera.

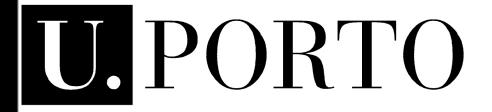

### Revisão (leis de conservação)

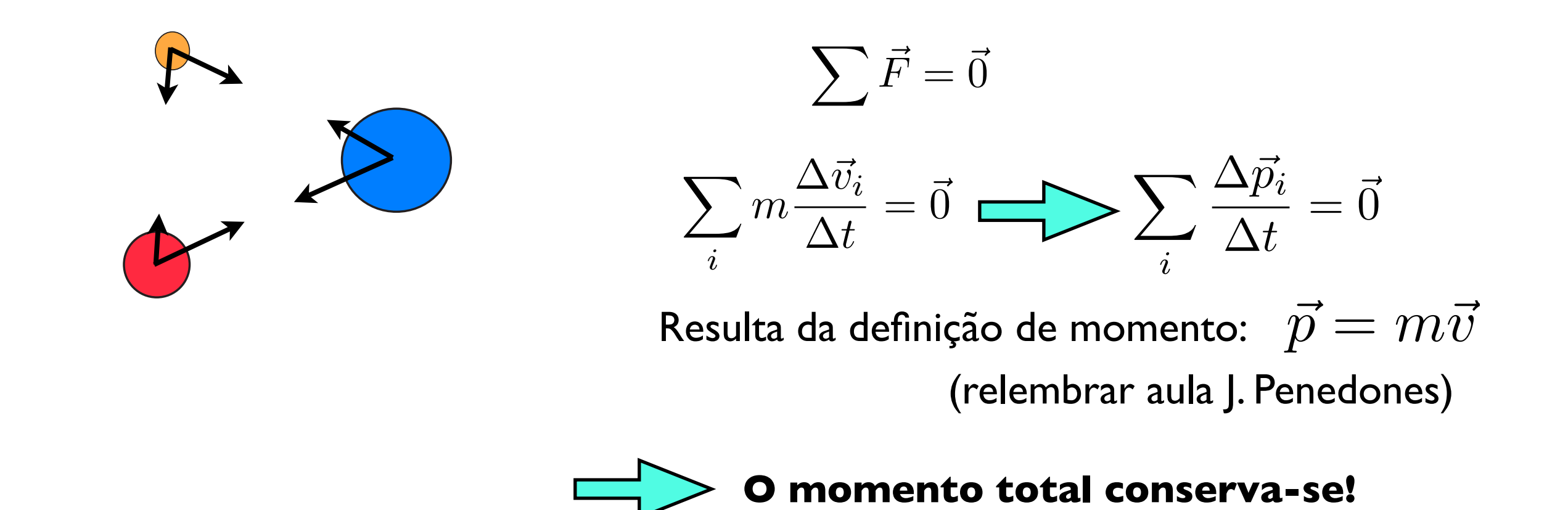

Isto justifica a aproximação feita. Vejamos:

 $m_s \vec{v}_i + M_J \vec{V}_i = m_s \vec{v}_f + M_J \vec{V}_f$  (lei da conservação aplicada à sonda + planeta)

$$
\Delta \vec{V} = -\frac{m_s}{M_J} \Delta \vec{v} \simeq 0 \longrightarrow \text{ planeta não "sente" a sonda [*]}
$$

[\*] NASA reclama que a Voyager atrasou Júpiter 30cm por cada trilião de anos...

U.PORTO

## Odisseia da Voyager (back to 1977)

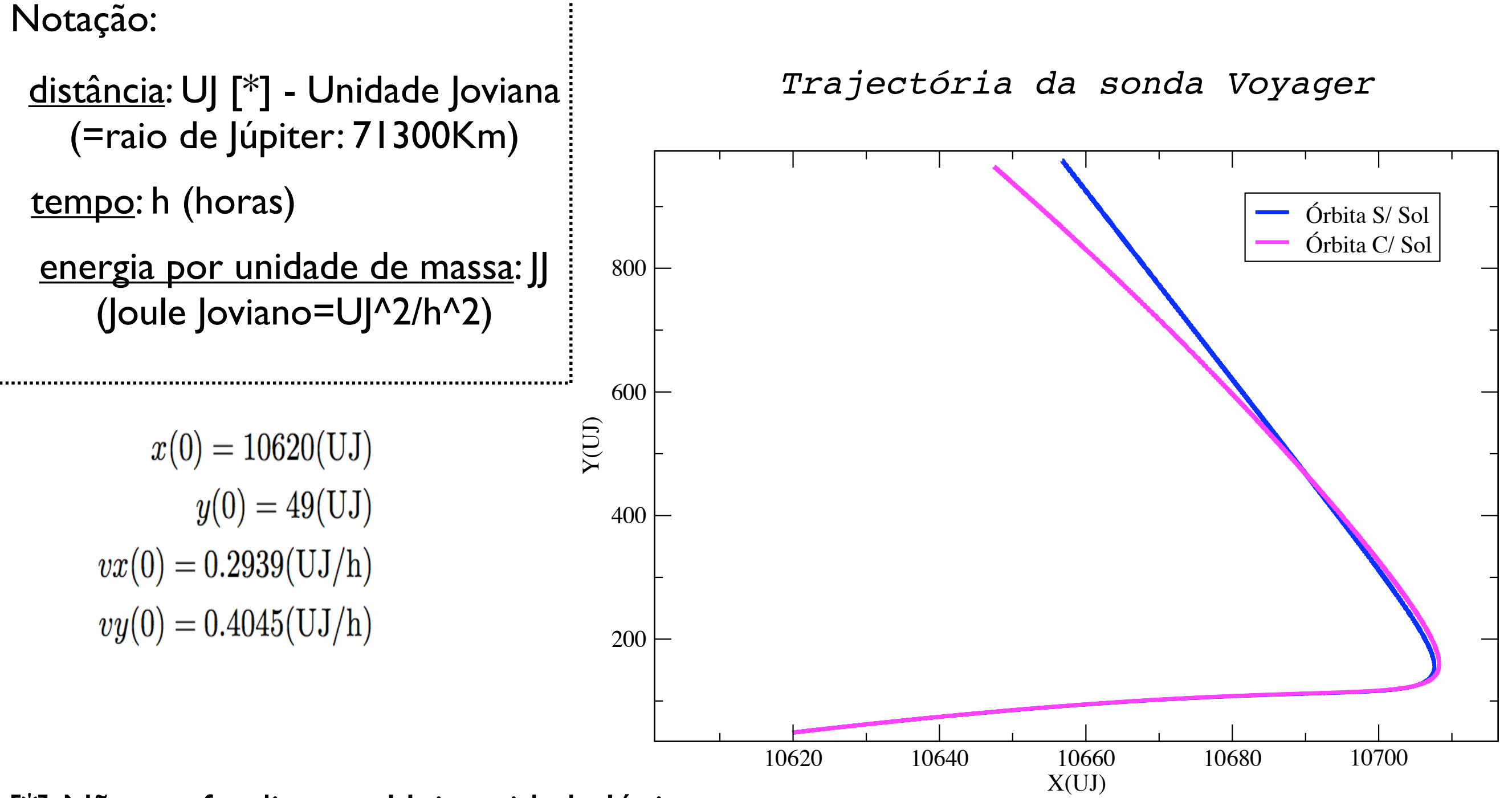

[\*] Não confundir com Universidade Júnior.

**U.PORTO** 

### O efeito 'slingshot'

#### **Como explicar a aceleração assistida gravitacionalmente?**

No referencial do planeta podemos escrever:

 $E =$ 1 2  $m\bar{u}$  $\vec{u}^2-\frac{GM_J}{s}$ *s*

Durante aproximação e afastamento, s>>1:

 $E(\infty) \simeq \frac{1}{2} m u_\infty^{\rightarrow 2}$   $\Longrightarrow$   $|\vec{u}_\infty|$  conservado 1 2  $mu^-_{\rm c}$ ∞ 2

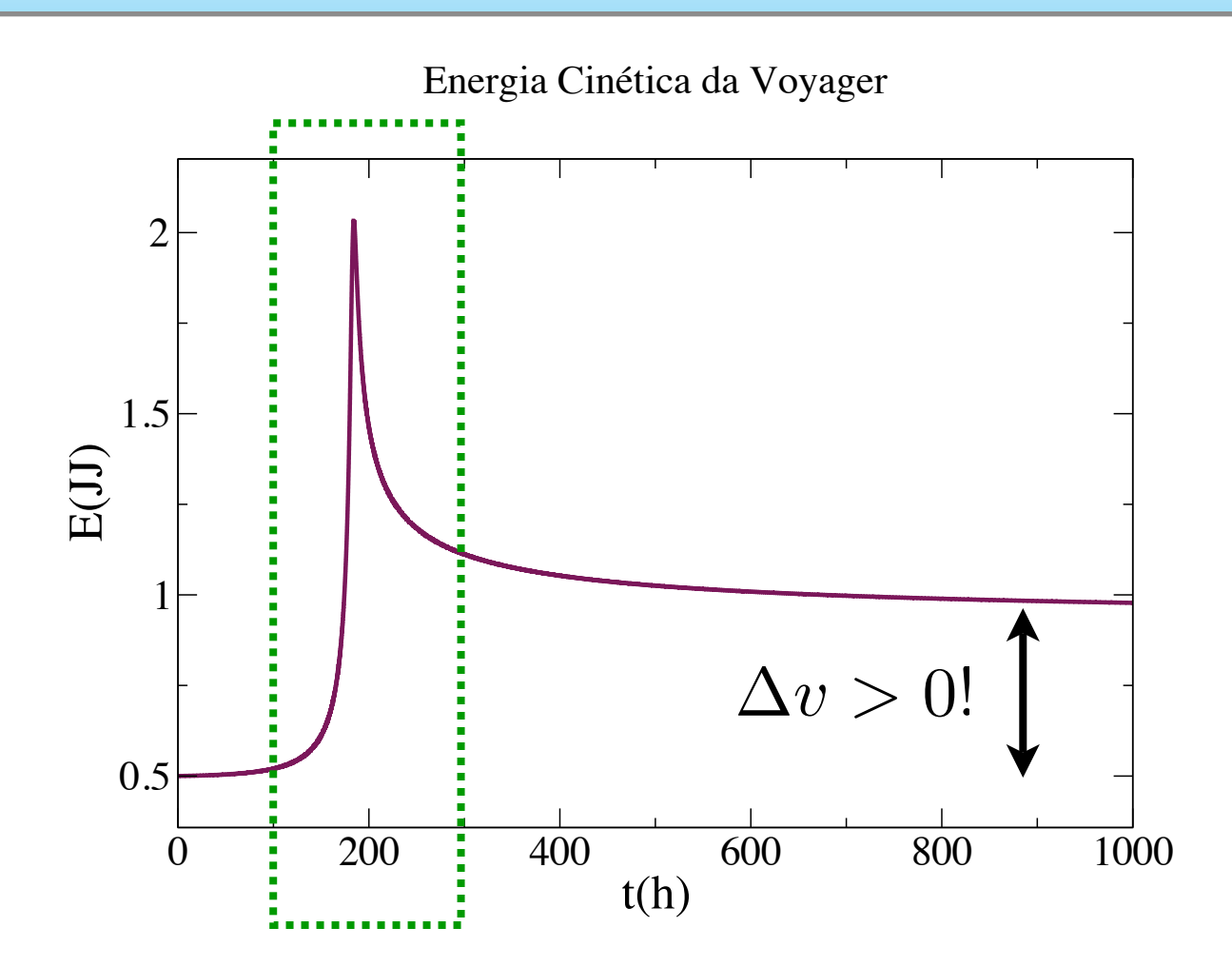

*zona de impacto*

$$
\begin{aligned}\n\overbrace{\vec{v}_{s/Sol} = \vec{u} + \vec{V}_{J/Sol}}^{\text{Adição de velocidades:}}\n\end{aligned}
$$

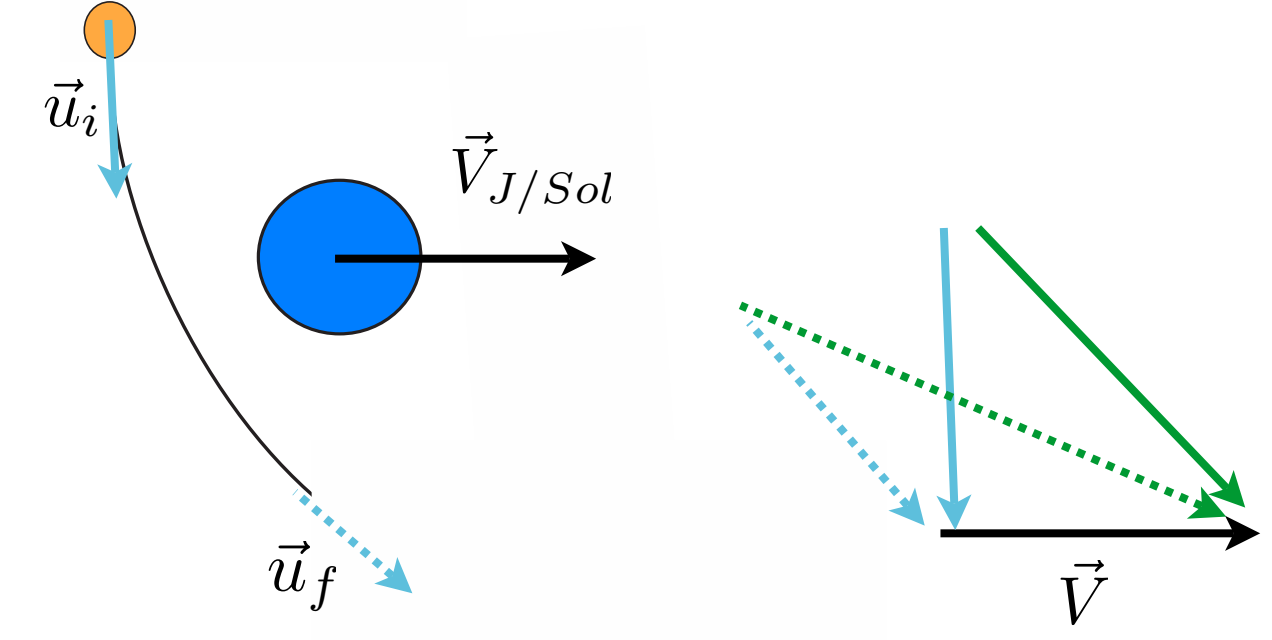

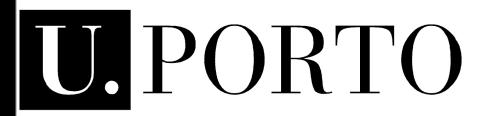

### O efeito 'slingshot' (2)

Zona de Impacto

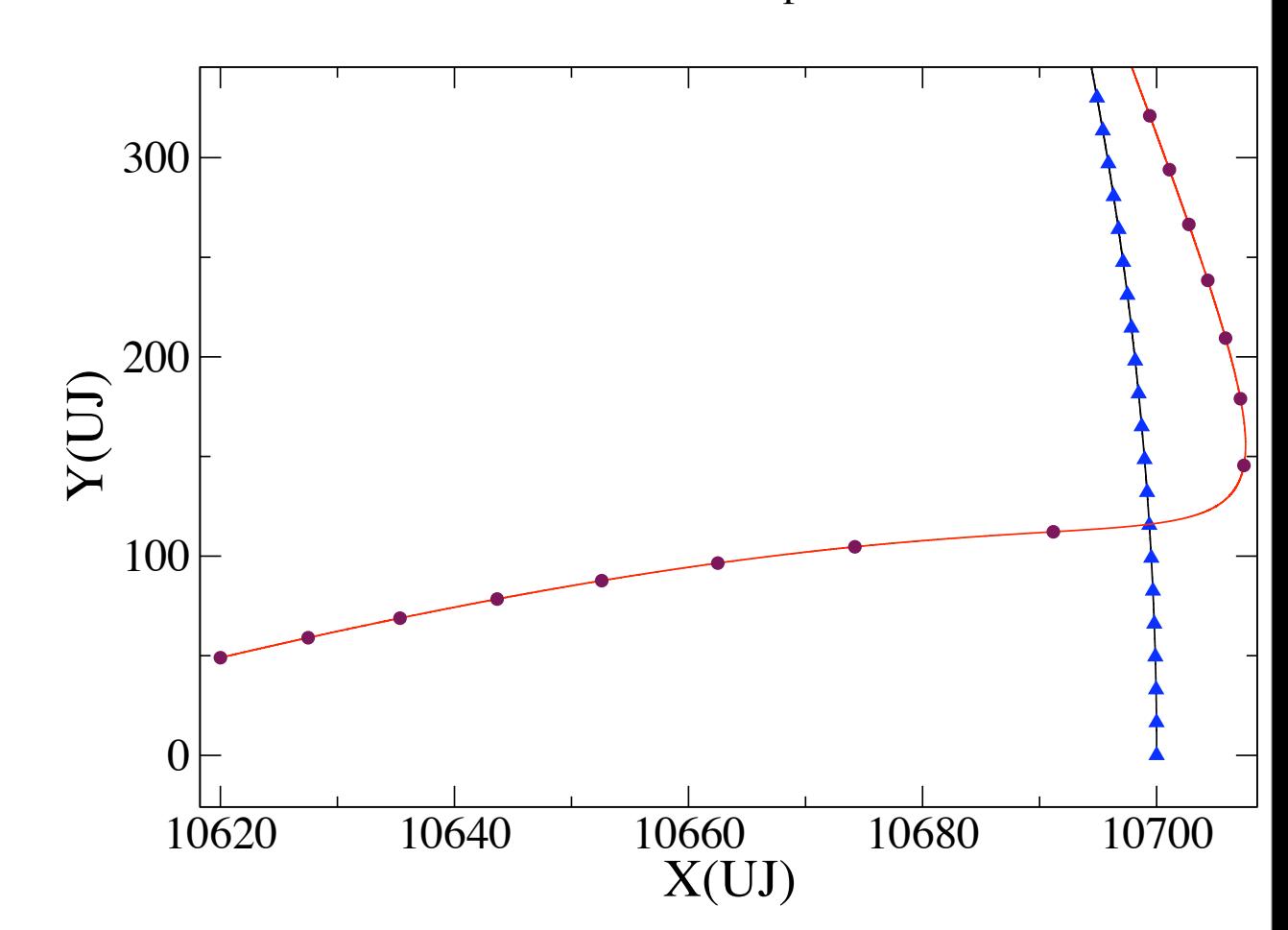

![](_page_12_Picture_3.jpeg)

O efeito 'slingshot' (2)

![](_page_13_Figure_1.jpeg)

#### Quão difícil é a vida de um eng. da NASA?

Quão sensível é a trajectória às condições iniciais?

![](_page_14_Figure_2.jpeg)

Análise qualitativa e parcial: precisão de 1-5%!

![](_page_14_Picture_4.jpeg)

### Conclusões

![](_page_15_Figure_1.jpeg)

```
#include <stdio.h>
#include <math.h>
#define PI 3.1415926
#define Mt 5.9742E+24 // Massa da Terra
#define Mj 318*Mt // Massa de Jupiter
#define Ms 332775*Mt // Massa do Sol
#define k 4*PI*PI // G*Ms em [distancia]=U.A e [tempo]=ano
#define G 2.37E-27 // Const. Gravitação em unidades Jovianas
#define passo 0.01
#define MAX 1000.0
  int i; 
 double t, x[4], z[4];
  FILE *tabela1;
  FILE *tabela2;
double xj(double t);
double yj(double t);
int main()
{
 tabela1 = fopen("ss1.dat", "w");tablea2 = fopen("ss2.dat", "w"); x[0]=10620.0; 
  x[1]=49.0;
  x[2]=0.2939*2;
  x[3]=0.4045*0.02; //originais 
         for(t=passo;t<=MAX;t+=passo){
            for(i=0; i<4; i++) z[i]=x[i]; x[0]+=passo*z[2];
            x[1]+=passo*z[3];
              x[2]+=passo*(-G*Mj*(z[0]-xj(t-passo))/pow(sqrt(pow(z[0]-xj(t-passo),2)+pow(z[1]-yj(t-passo),2)),
3)-.0*G*Ms*z[0]/pow(sqrt(pow(z[0],2)+pow(z[1],2)),3));
             x[3]+=passo*(-G*Mj*(z[1]-yj(t-passo))/pow(sqrt(pow(z[0]-xj(t-passo),2)+pow(z[1]-yj(t-passo),2)),
3)-.0*G*Ms*z[1]/pow(sqrt(pow(z[0],2)+pow(z[1],2)),3));
               fprintf(tabela1,"%lf\t%lf\n",x[0],x[1]);
                  fprintf(tabela2,"%lf\t%lf\n",t,sqrt(x[3]*x[3]+x[2]*x[2])-0.0*.5*G*Mj/sqrt(pow(x[0]*x[0]+x[1]*x[1],
2)));
) is a set of the set of the set of the set of the set of the set of the set of the set of the set of the set of the set of the set of the set of the set of the set of the set of the set of the set of the set of the set o
  fclose(tabela1);
  fclose(tabela2);
} 
double xj(double t)
{
  return 10700*cos(0.66*t/10700.0);
}
double yj(double t)
{
  return 10700*sin(0.66*t/10700.0);
}
```